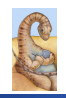

Maria Hybinette, UGA

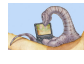

## **C++: Motivation?**

#### **CSCI 1730 Systems Programming**

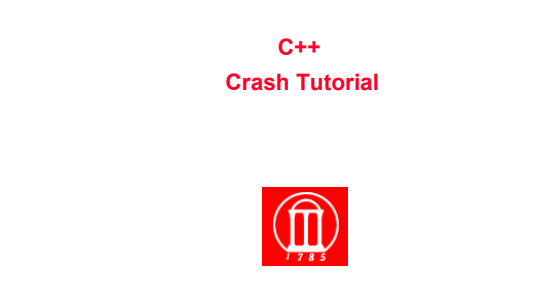

#### Working for Google:

» http://www.forbes.com/sites/quora/2013/06/05/areprogrammers-in-cc-more-preferred-at-google-thanprogrammers-in-java/

#### Ranking of Languages:

- http://www.tiobe.com/index.php/content/paperinfo/tpci/ index.html
- http://langpop.com/
- http://spectrum.ieee.org/computing/software/top-10programming-languages
- http://redmonk.com/sogrady/2014/06/13/languagerankings-6-14/

Maria Hybinette, UGA

# 2

4

## **What you should learn?**

- **http://mashable.com/2014/01/21/learnprogramming-languages/**
- **http://tech.pro/blog/1885/top-10 programming-languages-to-learn-in-2014**

#### **C++ and C**

#### **C:**

- **Low level (close to hardware)**
- **No runtime type info (it is compile time)**
- **Easy implementation**

#### **C++:**

Maria Hybinette, UGA

Maria Hybinette, UGA

**}** 

- **Originally to add some OO functionality to C**
- **Attempt to be a higher-level language**
- **Now it's a totally different language**

## **C/C++ and Java**

- **Similar syntax**
- **Basic Constructs Similar!** 
	- » **If,**

Maria Hybinette, UGA

aria Hybinette, UGA

- » **Loops**
- » **Function**
- » **Switch**
- » **recursion**

## **First the Trusty First Program**

#### **# include <iostream>**

**int main() // like plain. { // Hey this is different! Stream like cout << "Hello world!" << endl; return 0; // 0 is normal** 

```
{nike:maria:77} make -f Makefile.cpp 
g++ -g -c Hello.cpp -o Hello.o
g++ -g -o Hello.out Hello.o
```
## **I/O C++ Style: iostream**

#### ● **Basic Classes:**

Maria Hybinette, UGA

Maria Hybinette, UGA

Maria Hybinette, UGA

- » **iostream (cout,cin,cerr)**
- » **ostringstream, istringstream.**

#### **I/O C++ Style << : The Output Operator**

● **Overloaded, works with any type (built-in)**  » **(so different from C, but java-ish)** 

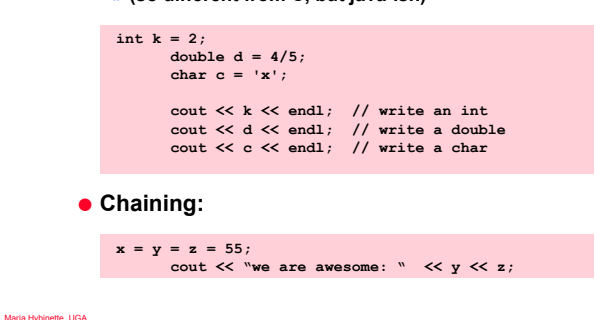

#### 9 **Namespace: and example input**  ● **using namespace std; // i/o example #include <iostream> using namespace std; int main () { int i; cout << "Please enter an integer value: "; cin >> i; cout << "The value you entered is " << i;**  cout  $\lt\lt$  " and its double is "  $\lt\lt$  i\*2  $\lt\lt$  ".\n";  **return 0; } namespace**  ● *Namespaces group functions and variables under a prefix*  ● **Analogous to Java Packages**  » **(w/o access modification, or path restrictions)**  ● **Used to avoid name collisions.**  ● **Declared by: namespace <name> { }**  ● **All symbols (functions and variables) are under the**  prefix <name>. ● **Symbols accessed by <name>::symbol**  ● **Namespaces can be nested.** ● **You can omit the <name>:: when referring symbols from the same namespace, or a containing namespace.**

7

#### **using**

- **Analogous to Java import statements**
- **There are 2 forms:** 
	- » **using <name>::symbol;**
	- » **using namespace <name>;**
- **The first form tells the compiler that symbol means <name>::symbol.**
- **The second form tells the compiler to look for <name>::symbol if it cannot find symbol in the current namespace.**
- **NEVER put using directives in header files!!! Bad Form!!**
- **•** All standard library symbols are in the namespace  $\mathsf{std}_{11}$

## **I/O C++ Style or C Style?**

#### **Hmmm….**

Maria Hybinette, UGA

Maria Hybinette, UGA

● **printf(%.3f rounded to 2 decimals is %.2f\n, 2.325, 2.325:** 

● **cout << setprecision(3) << 2.325 << rounded to 2 decimals is << setprecision(2) << 2.325 << endl;**

10

## **C and C++ I/O compared**

#### ● **C-style I/O:**

- » **No type safety: printf("%d", 'c');?**
- » **Conversion specifications have a high learning curve.**
- » **Almost all the state of the I/O is contained in the function call.**
- **C++ style I/O:**

Maria Hybinette, UGA

Maria Hybinette, UGA

Maria Hybinette, UGA

- » **Manipulators are very verbose/annoying**
- » **Global state gets changed.** 
	- **When you do "cout << 2.4555", what precision are you set at? You don't know. It's worse with threads.**
- **You get more customizability since C++ I/O is classed based.**
- **Should not really mix the two Styles (buffers are not synchronized)**

#### **Dynamic Memory**

- **Dynamically sized memory in both C and C++ is manually managed (allocated and freed)**
- **Allocate:**

Maria Hybinette, UGA

- **Free:** 
	- » **Do not free memory twice (double free).**  » **Do not free memory that has not been**
- **Manual memory management allows for finer grained control of your program**

**new, delete, delete[]** 

int

too

#### **new, delete, delete[]**

- **the new operator allocates new memory, initializes it and returns a pointer to it.**
- **the delete operator deallocates memory allocated by new**
- **If you allocate a new array, you must delete it with delete[] and not delete**

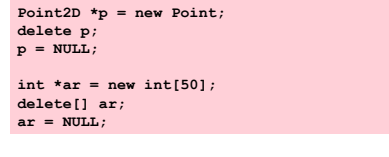

13

**do:**  » **1) Exception handling. (similar to java)** 

● **No guarantee memory will be granted, What to** 

● **Returns a pointer to the first element** 

» **2) No throw** 

 $foo = new int [5];$ 

**int \* foo;** 

- **Return a null pointer (check it).**
- **foo = new (nothrow) int [5];**

Maria Hybinette, UGA

15

#### **Example: remember-o-matrix.cpp**

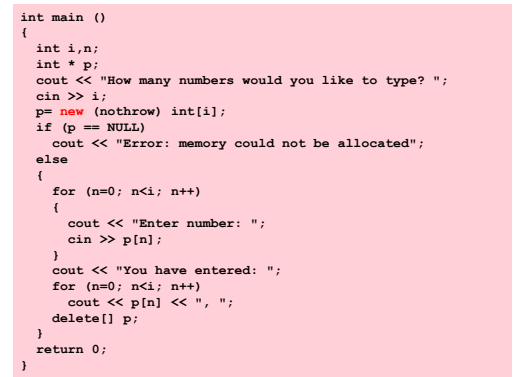

#### **What about Alloc, malloc recalloc?**

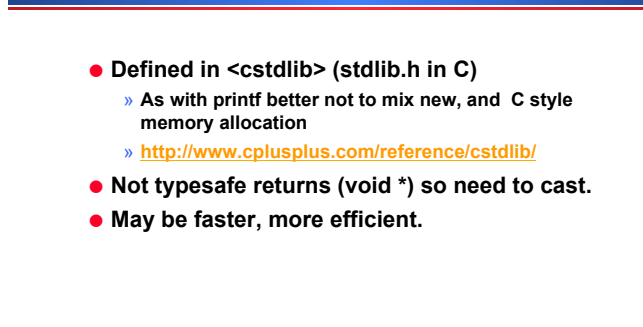

17

Maria Hybinette, UGA

14

## **Declaration and Definition**

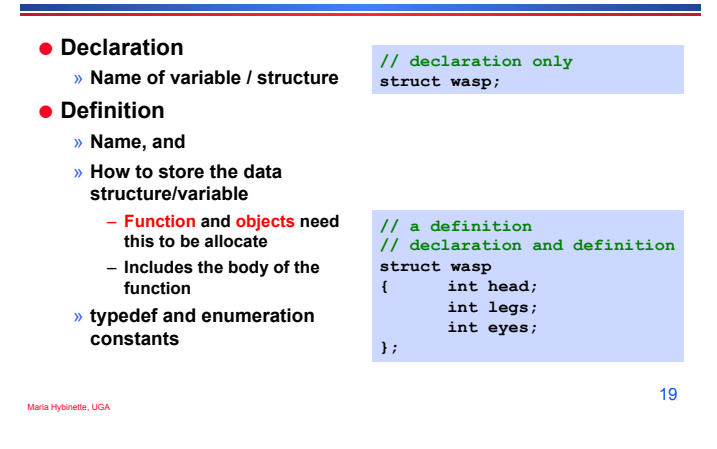

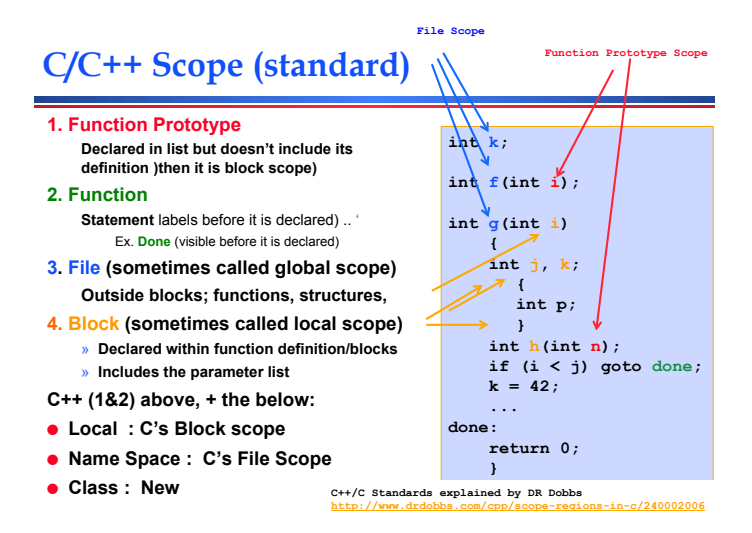

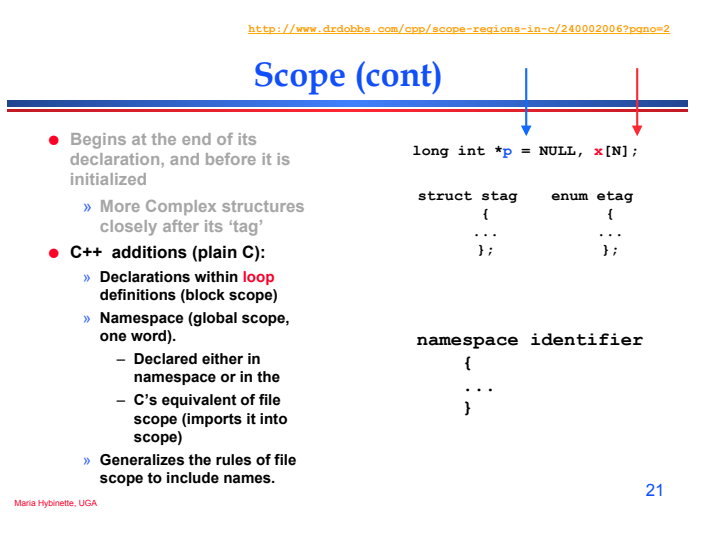

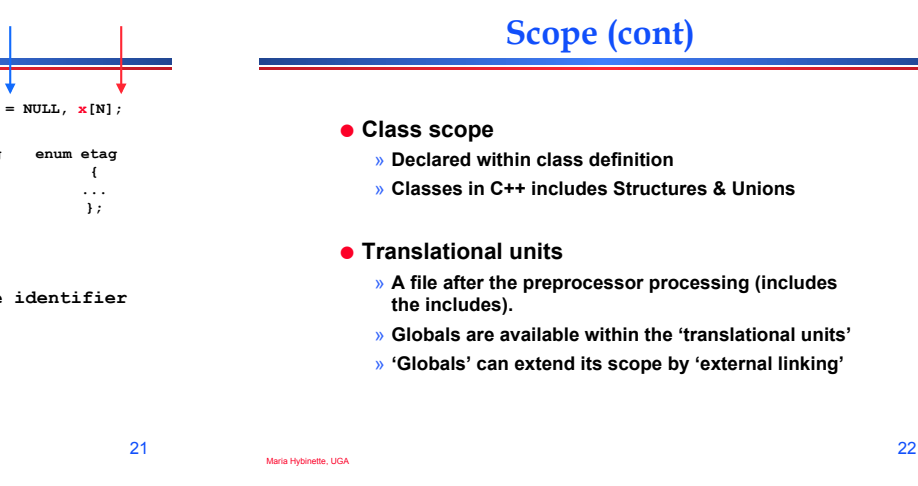

**http://www.learncpp.com/cpp-tutorial/42-global-variables/** 

23

Maria Hybinette, UGA

## **Focus on Global Variables**

- **Global Variables are not evil!**  » **Allocated at program start.** 
	- » **De-allocated at program end.**
- **By default (should) initialized to bitwise zero**
- **Next: Modifiers:** 
	- » **extern,**
	- » **static, and**
	- » **const**

Maria Hybinette, UGA

## **Global Variables - Gotcha I**

#### *What is wrong with this code?*

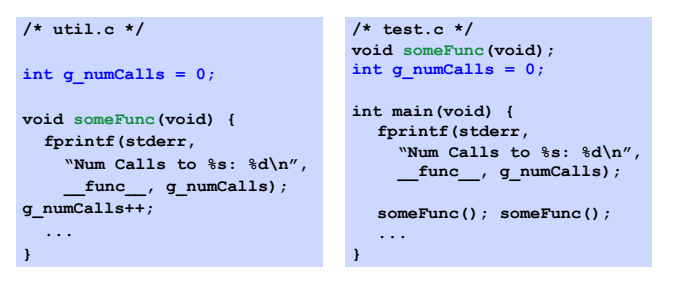

**compile line: gcc –Wall util.c test.c -o test** 

#### **Global Variables - Gotcha I fix A.**

## **Static**

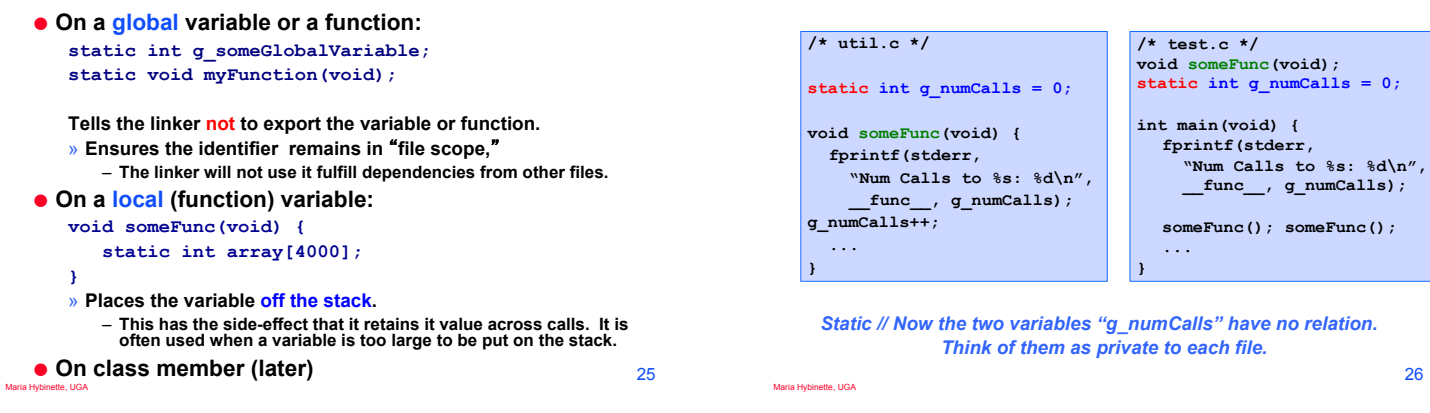

## **Global Variables - Gotcha II**

#### *What is wrong with this code?*

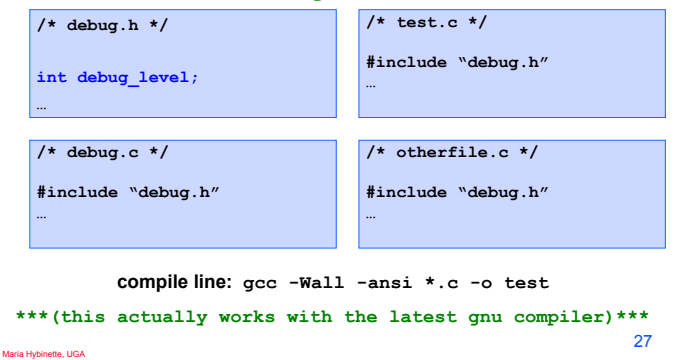

## **Global Variables - Gotcha II (bad fix)**

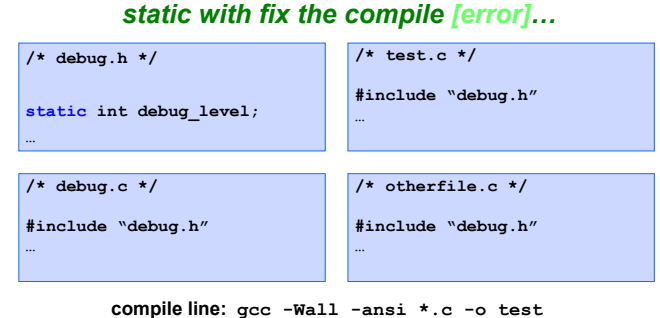

28 *…but get 3 distinct copies of debug\_level …*

Maria Hybinette, UGA

Maria Hybinette, UGA

#### **extern**

Maria Hybinette, UGA

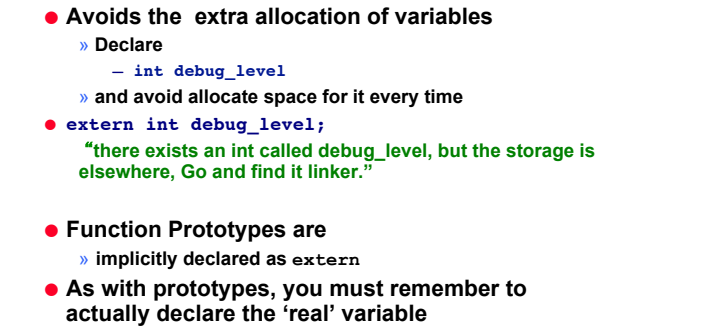

**const** 

#### **Operator Overloading (covered in Hackathon)**

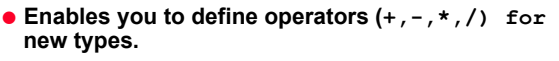

- **Operators are usually binary, or unary functions.** 
	- » **Examples of unary operators:**

Maria Hybinette, UGA

**Contract Contract Contract** 

- **The syntax for referring to the operator function is operator<symbol>**
	- » **Example: prototype for integer addition (+):**

## **Example: Operator Overloading**

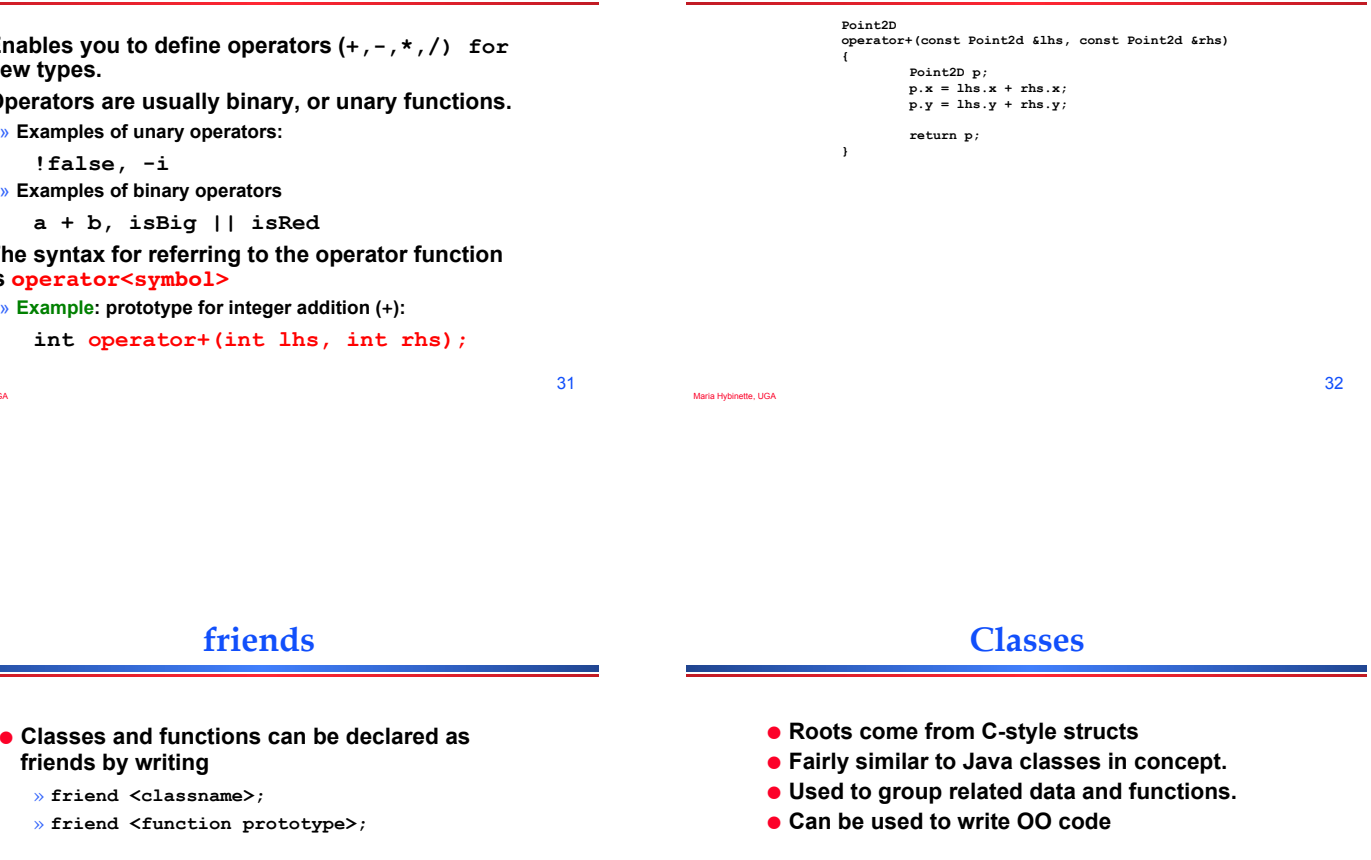

- **Friends have access to a class's private members.**
- *Only friends can touch each others private variables*

33

Maria Hybinette, UGA

Maria Hybinette, UGA

## **Great Resources**

- *Programming -- Principles and Practice Using C++ (Second Edition) Bjarne Stroustrup (2014)*
- *C++ for Java Programmers, by Timothy Budd*
- *I think well of Thinking in C++ by Bruce Eckels.*
- *Accelerated C++: Practical Programming by Example, Andrew Koenig and Barabra Moo (2000)*
- *http://www.cs.washington.edu/orgs/acm/tutorials (Links)*
- **http://pages.cs.wisc.edu/~cs368-2/CppTutorial/ (Today)**
- **http://cs.brown.edu/courses/cs123/docs/java\_to\_cpp.shtml' http://www.cprogramming.com/java/c-and-c++-for-javaprogrammers.html**
- **Wikipedia/References:**

**http://en.wikipedia.org/wiki/Comparison\_of\_Java\_and\_C%2B%2B**

Maria Hybinette, UGA

## **Quiz: Last Name, First Name - LAB**

- **1. With regard to UNIX what what was the most interesting topic**
- **2. With regard to UNIX which was the least interesting.**
- **3. Did we miss a Topic in UNIX that you were interested in?**
- **4. What grading issue do you have not been addressed**

#### **Struct vs. Class in C++ Class is more private than Struct**

- **Default scope of members:** 
	- » **Class : private by default and**
	- » **Struct: are public by default.**

Maria Hybinette, UGA

- **Default access specifier when Deriving IT.** 
	- » **when deriving a class, default access specifier is private.**
	- » **When deriving a struct, default access specifier is public.**

#### **Java vs. C Parameter Passing**

- **Review: Pass by Value copy of the parameter is passed**
- **Review: Pass by Reference pass the 'address; of the variable (still copies but there reference may not be copied).** 
	- » **In Java copy of the address for large structures, but it refers to the same address as the original reference.**
	- » **In C (large) structures are automatically copied if passed by reference.** 
		- **In java need to use & to send it to the method get the same effect (use \* within function).**
		- **IN C++ use & in parameter list to indicate it is passed by reference. (in plain C you would use a \* ).**

**Templates and STL** 

Maria Hybinette, UGA 39 ● **See example. (pass by value .cpp )**  Maria Hybinette, UGA 40 ● **http://msdn.microsoft.com/en-us/magazine/ cc163754.aspx** ● **Template examples (see schedule page)**  » **template <typename T>**  » **Function/method template (square.cpp, squareT.cpp)**  » **Class template (MVector.cpp)**  ● **Review STL here (on your own). http://www.mochima.com/tutorials/STL.html**

37

Maria Hybinette, UGA

## **Closing C++ vs. Java**

● **Review / Read:**

Maria Hybinette, UGA

● **http://en.wikibooks.org/wiki/C%2B %2B\_Programming/ Programming\_Languages/Comparisons/Java**

## **Schedule**

- **We: Hackathon 11 (optional)** 
	- » **C++/C**
	- » **Grade Concerns (record).**
- **Th: Showcase, more grade concerns?**

Maria Hybinette, UGA